# **Full-Text Search in PostgreSQL**

Oleg Bartunov Moscow University PostgreSQL Global Development Group

# **FTS in Database**

- **Full-text search**
	- Find documents, which *satisfy* query
	- return results in some order (opt.)
- **Requirements to FTS**
	- **Full integration with PostgreSQL**
		- transaction support
		- concurrency and recovery
		- online index
	- **Linguistic support**
	- **Flexibility**
	- **Scalability**

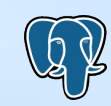

# **What is a Document?**

- Arbitrary textual attribute
- Combination of textual attributes
- Should have unique id

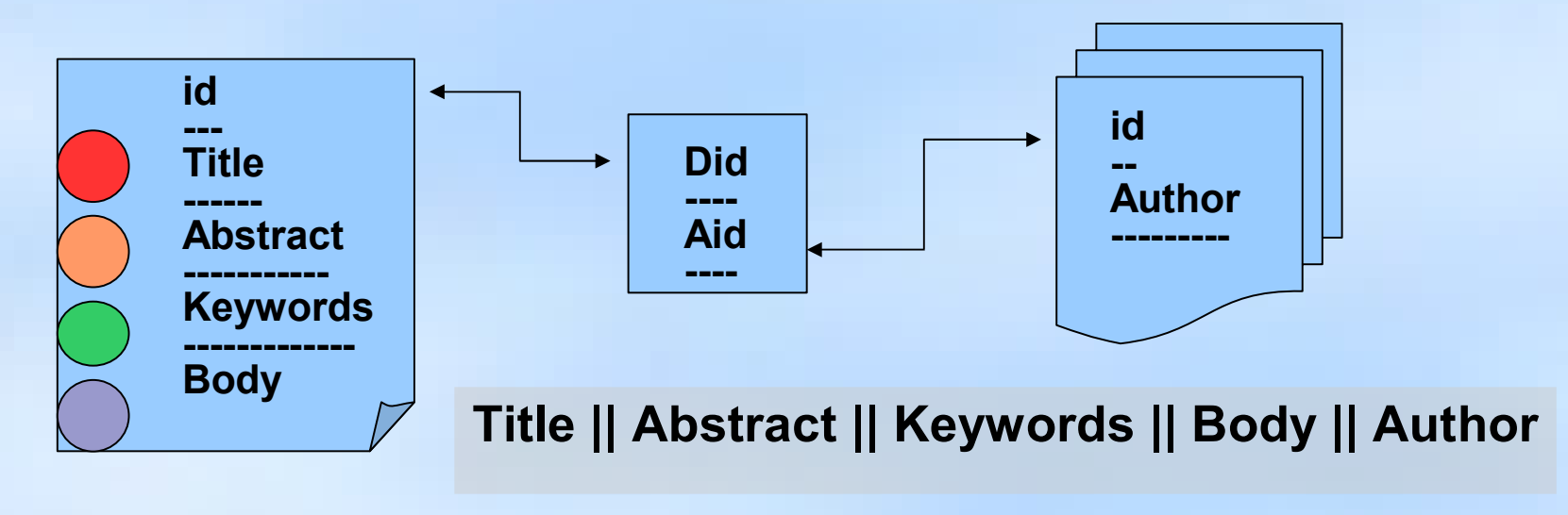

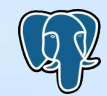

# **Text Search Operators**

• Traditional FTS operators for textual attributes **~, ~\*, LIKE, ILIKE**

# **Problems**

- No linguistic support, no stop-words
- No ranking
- Slow, no index support. Documents should be scanned every time.

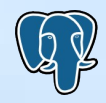

# **FTS in Postgre PostgreSQL**

**=#** select'**a fat cat sat on a mat and ate a fat rat'::tsvector**

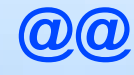

 **'cat & rat':: tsquery;**

– **tsvector** – storage for document, optimized for search

- sorted array of lexemes
- positional information
- weights information
- **tsquery** textual data type for query
	- Boolean operators & | ! ()
- **FTS operator** tsvector @@ tsquery

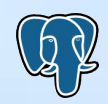

# **FTS in Postgre PostgreSQL**

- FTS is consists of
	- set of rules, which define how document and query should be transformed to their FTS representations – tsvector, tsquery.
	- set of functions to obtain tsvector, tsquery from textual data types
	- FTS operators and indexes
	- ranking functions, headline
- OpenFTS openfts.sourceforge.net
	- constructs tsvector, tsquery by itself
	- use FTS operator and indexes

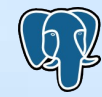

# **FTS features**

- Full integration with PostgreSQL
- 27 built-in configurations for 10 languages
- Support of user-defined FTS configurations
- Pluggable dictionaries (ispell, snowball, thesaurus ), parsers
- Multibyte support (UTF-8)
- Relevance ranking
- Two types of indexes GiST and GiN with concurrency and recovery support
- Rich query language with query rewriting support

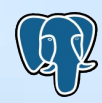

# **Complete FTS reference**

- Data types
	- tsvector, tsquery
- FTS operators
	- @@, @@@
- Basic functions
	- to\_tsvector, setweight, to\_tsquery, plainto\_tsquery, rewrite, tsearch
- Additional functions
	- rank\_cd, rank, headline
- Additional operators
	- $-$  (a) >  $\leq$   $\alpha$
- Debug functions
	- lexize, ts\_debug, parse, token\_type, numnode, querytree, stat

PGCon 2007, Ottawa, May 2007  $(A, A)$  Full-Text Search in PostgreSQL

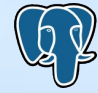

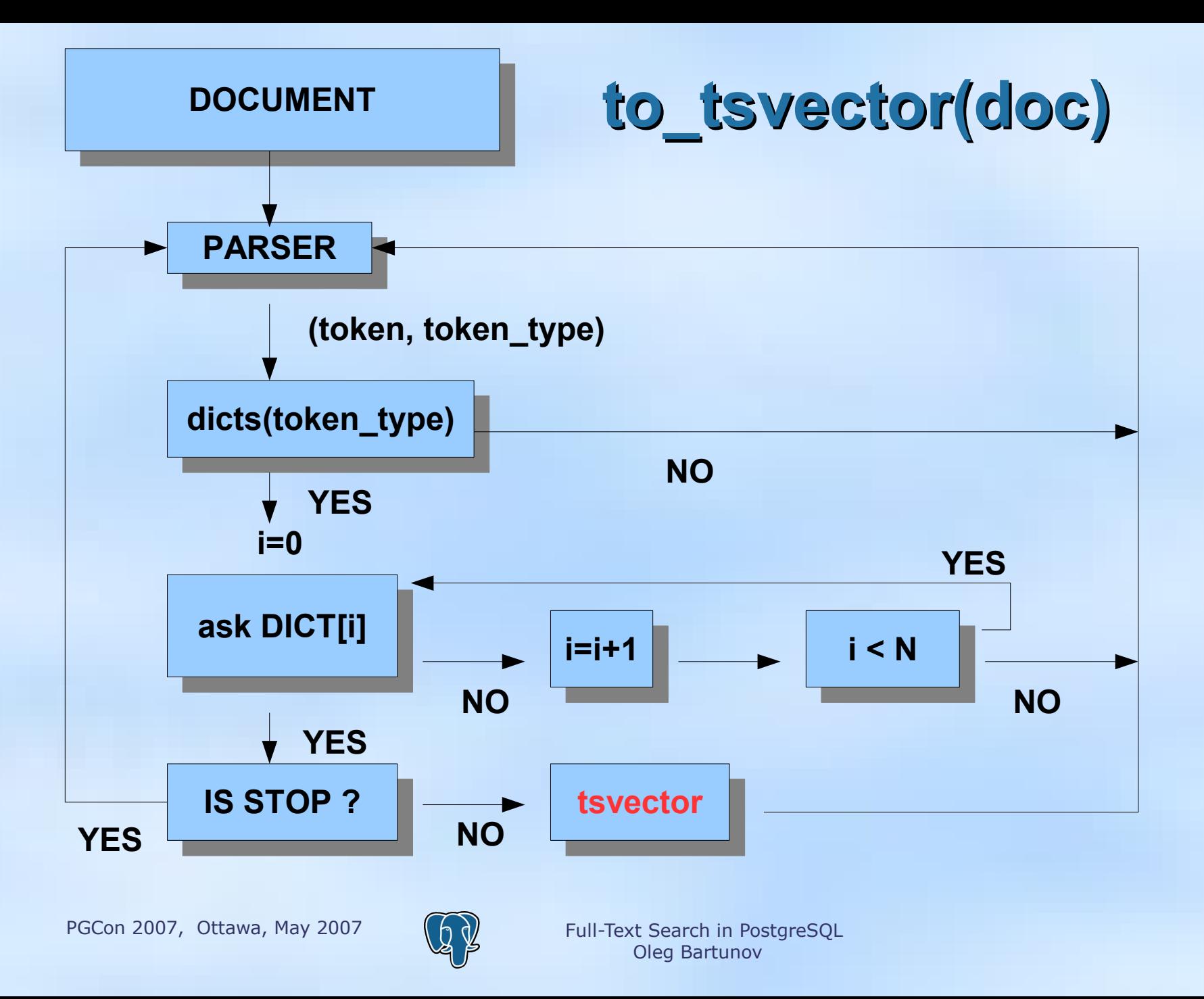

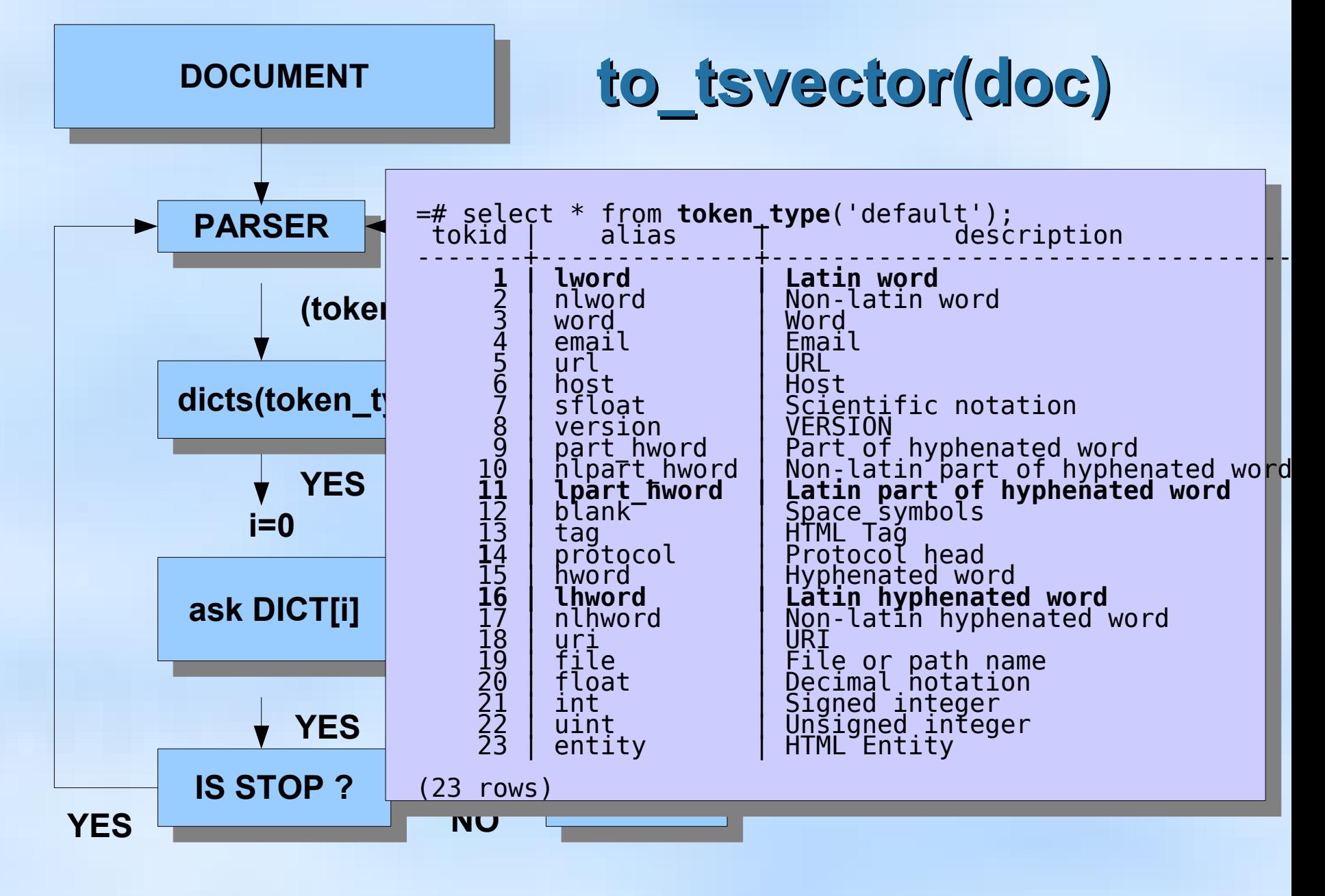

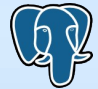

**DOCUMENT**

# **to\_tsvector(doc)**

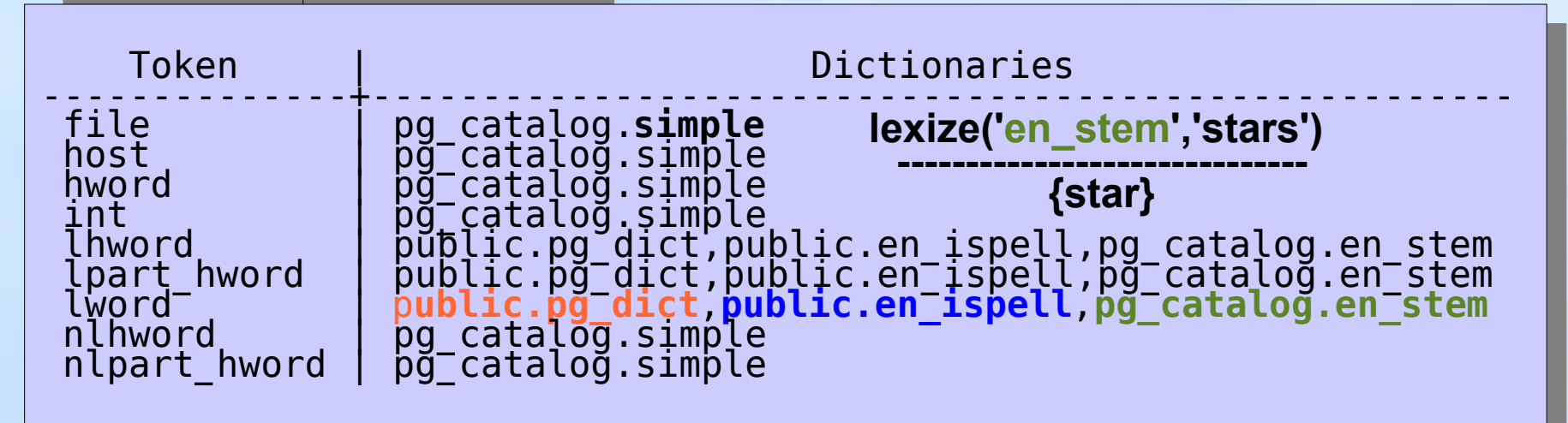

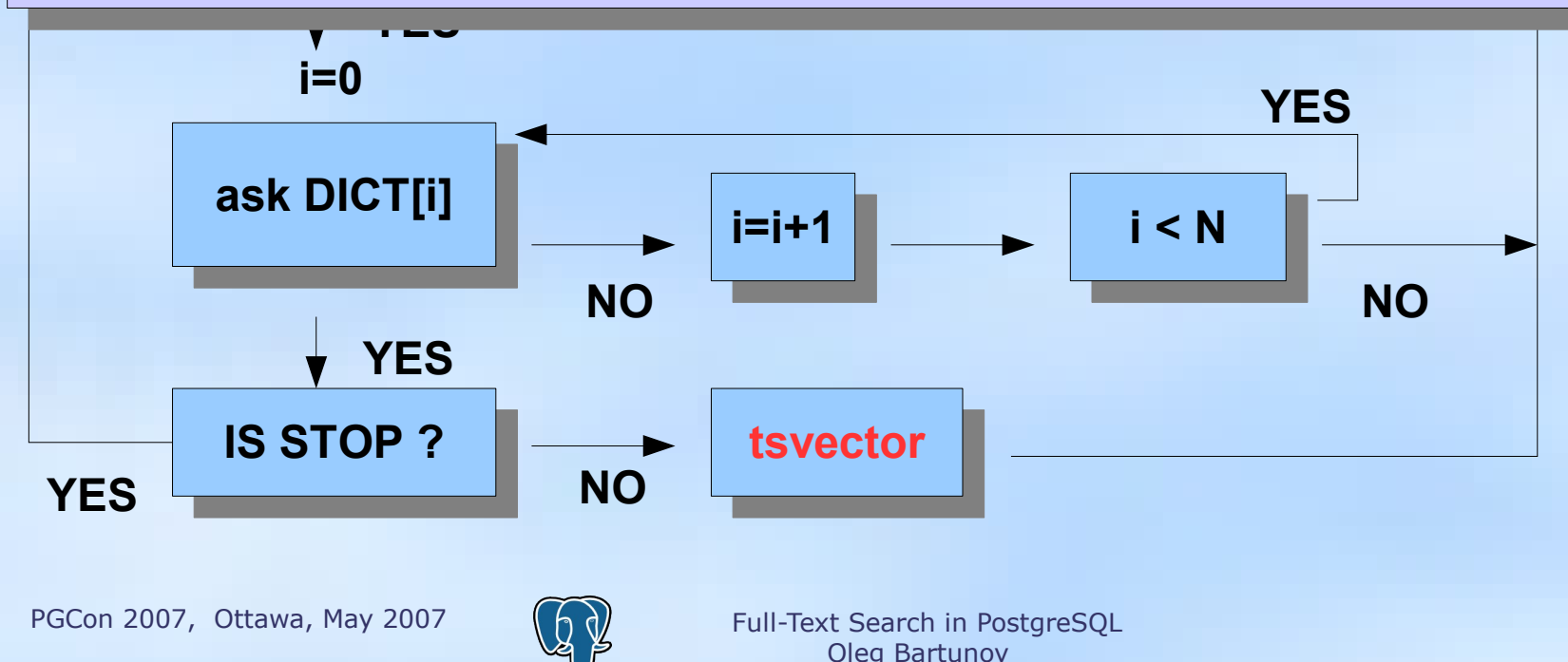

# **Dictionaries**

- **Dictionary** is a program, which accepts token and returns
	- an array of lexemes, if it is known and not a stop-word
	- void array, if it is a stop-word
	- NULL, if it's unknown
- API for developing specialized dictionaries
- Built-in dictionary-templates :
	- ispell ( works with ispell, myspell, hunspell dicts )
	- snowball stemmer
	- synonym, thesaurus
	- simple

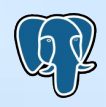

# **Dictionaries**

• Dictionary for integers

## CREATE FULLTEXT DICTIONARY intdict LEXIZE 'dlexize intdict' INIT 'dinit intdict' OPTION 'MAXLEN=6,REJECTLONG=false'

select lexize('intdict', 11234567890); lexize

{112345}

----------

;

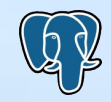

# **Dictionaries**

• Dictionary for roman numerals

=# select lexize('roman', 'XIX'); lexize

{19}

----------

t

--------

=# select to\_tsvector('roman', 'postgresql was born in XIX-century')  $@@$  plainto\_tsquery('roman','19 century'); ?column?

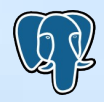

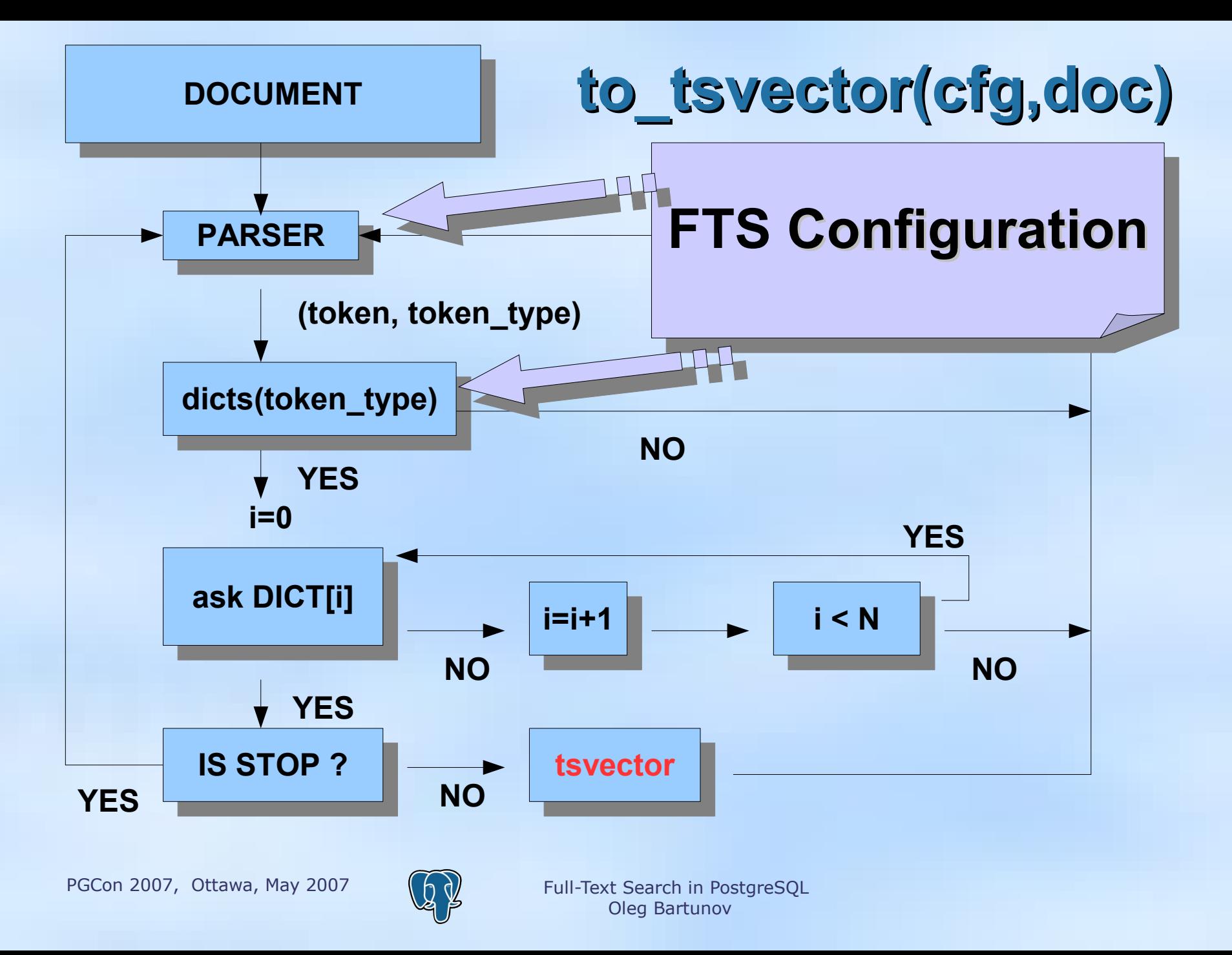

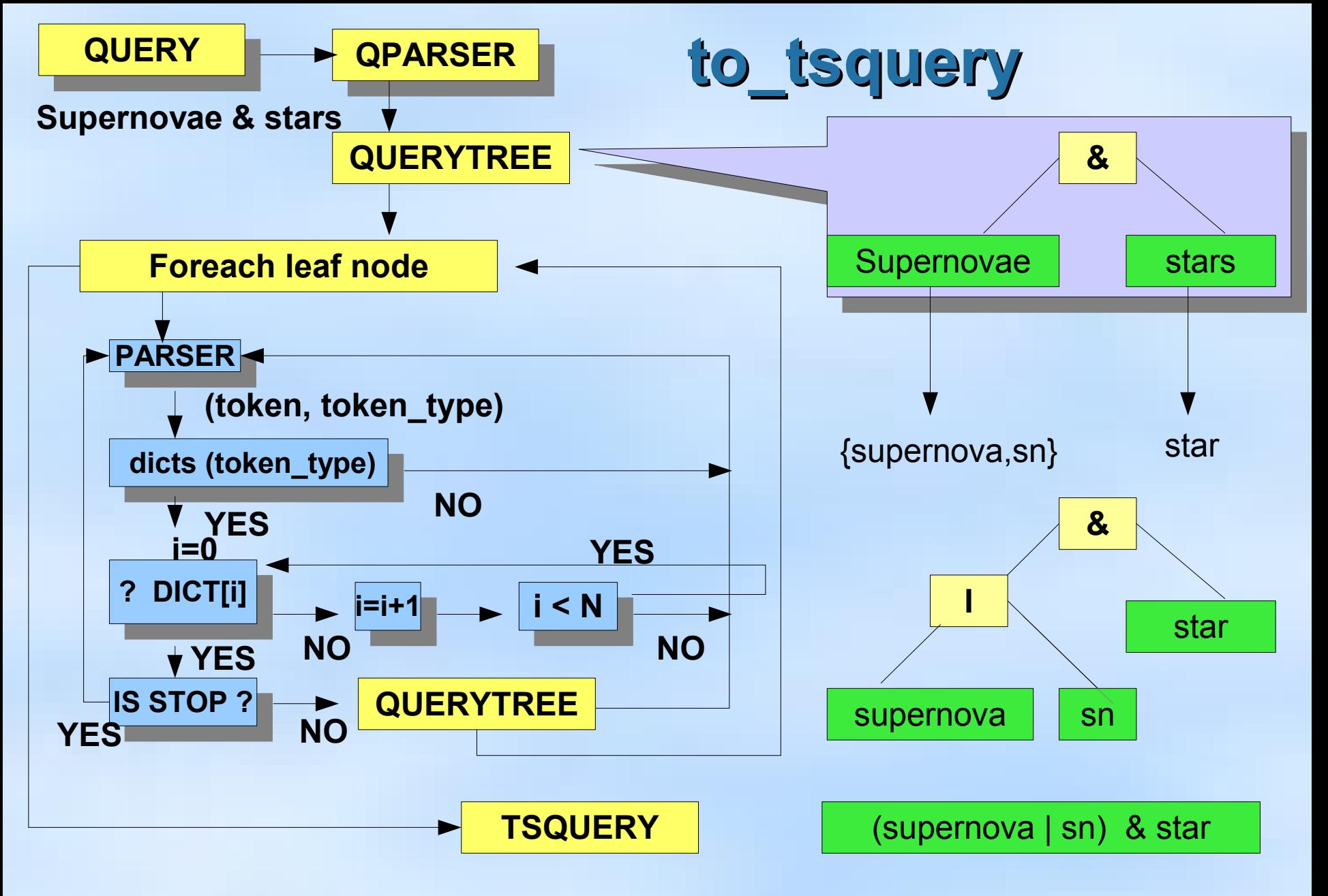

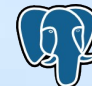

# **to\_tsquery to\_tsquery, plainto\_tsquery**

- to tsquery expects *preparsed* text
	- tokens with boolean operators between & (AND), | (OR), ! (NOT) and parentheses
	- tokens can have weight labels 'fat:ab & rats & ! (cats | mice)'
- plainto\_tsquery accepts *plain text*
- Tip: quote text in to tsquery se lect to\_ts query ('' 's upe rn ov ae st ars '' : ab & !c r ab ') ; -- -- --- -- --- -- - 's n' :AB & !' cr ab'

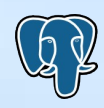

# **Indexes**

- Indexes speedup full-text operators
	- FTS should works without indexes !
- Two types of indexes
	- GiST index
		- fast update
		- not well scaled with #words, #documents
		- supports **fillfactor** parameter create index gist idx on apod using gist(fts) with (fillfactor=50);
	- GiN index
		- slow update
		- good scalability
- Both indexes support concurrency and recovery

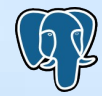

# **GiST index - Signatures**

- Each word hashed to the bit position word signature
	- w1 -> S1: 01000000 Document: w1 w2 w3
	- $w^2$  -> S<sup>2</sup>: 00010000
	- w3 -> S3: 10000000
- Document signature is a superposition of word signatures
	- S: 11010000 S1 || S2 || S3 bit-wise OR
- Query signature the same way
- Bloom filter
	- Q1: 00000001 exact not
	- Q2: 01010000 may be contained in the document, **false drop**
- Signature is a **lossy** representation of a document
	- **+** fixed length, compact, **+** fast bit operations
	- - lossy (false drops), saturation with #words grows

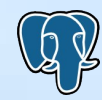

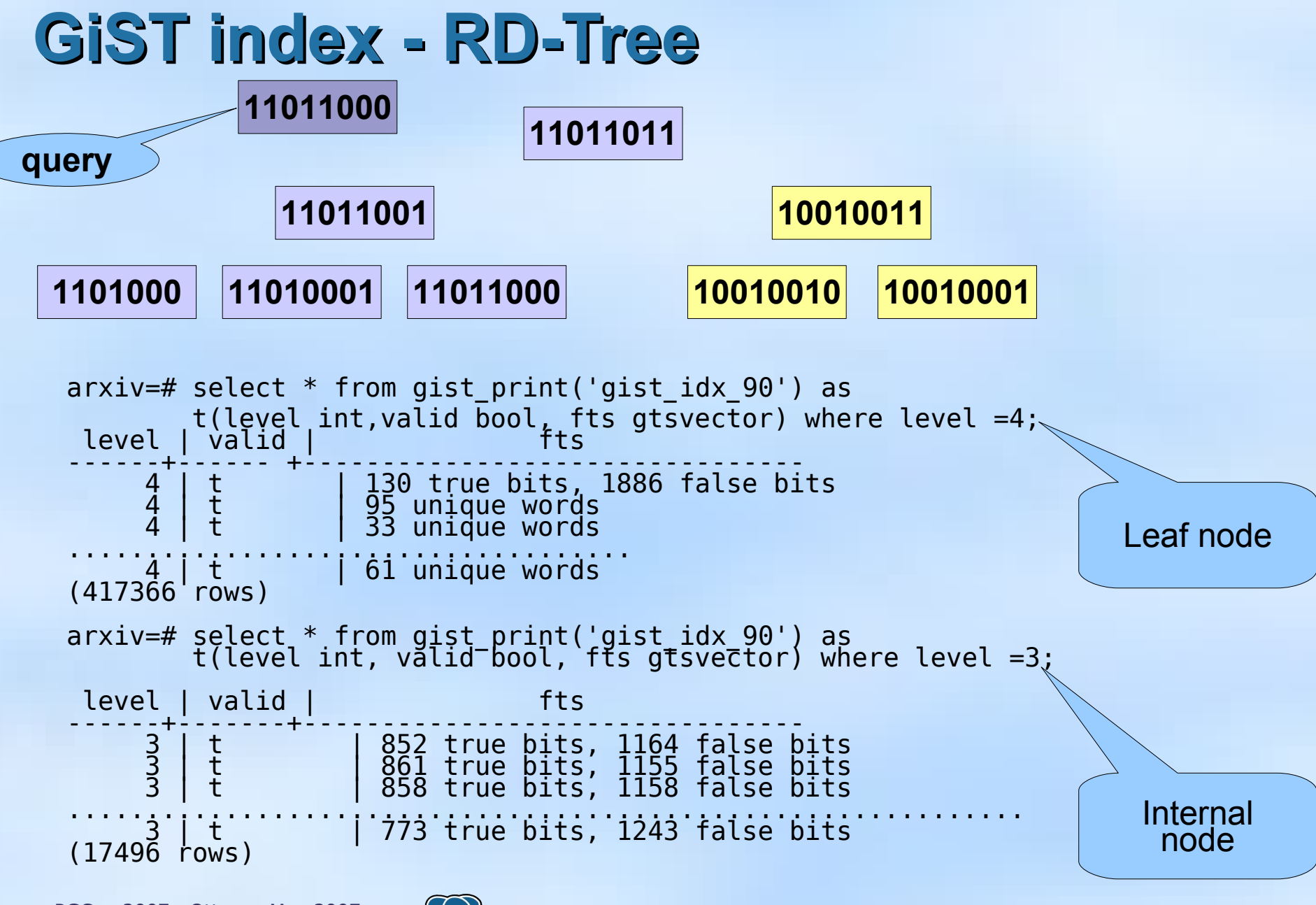

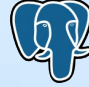

# **GiN or GiST ?**

Direct comparison of performance on abstracts from e-print archives. Total number of abstracts - 405690. Desktop PC, P4 2.4Ghz, 2Gb RAM, Linux 2.6.19.1, Slackware,PostgreSQL 8.2.4.

postgresql.conf: shared\_buffers = 256MB work\_mem = 8MB maintenance work mem = 64MB checkpoint\_segments = 9 effective\_cache\_size = 256MB

arxiv=# select pg\_relation\_size('papers'); pg\_relation\_size ------------------

1054081024

arxiv=# select count(\*) from wordstat; count

459841

--------

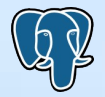

# **GiN or GiST ?**

### query 'gamma & ray & burst & !supernovae' – 2764 hits

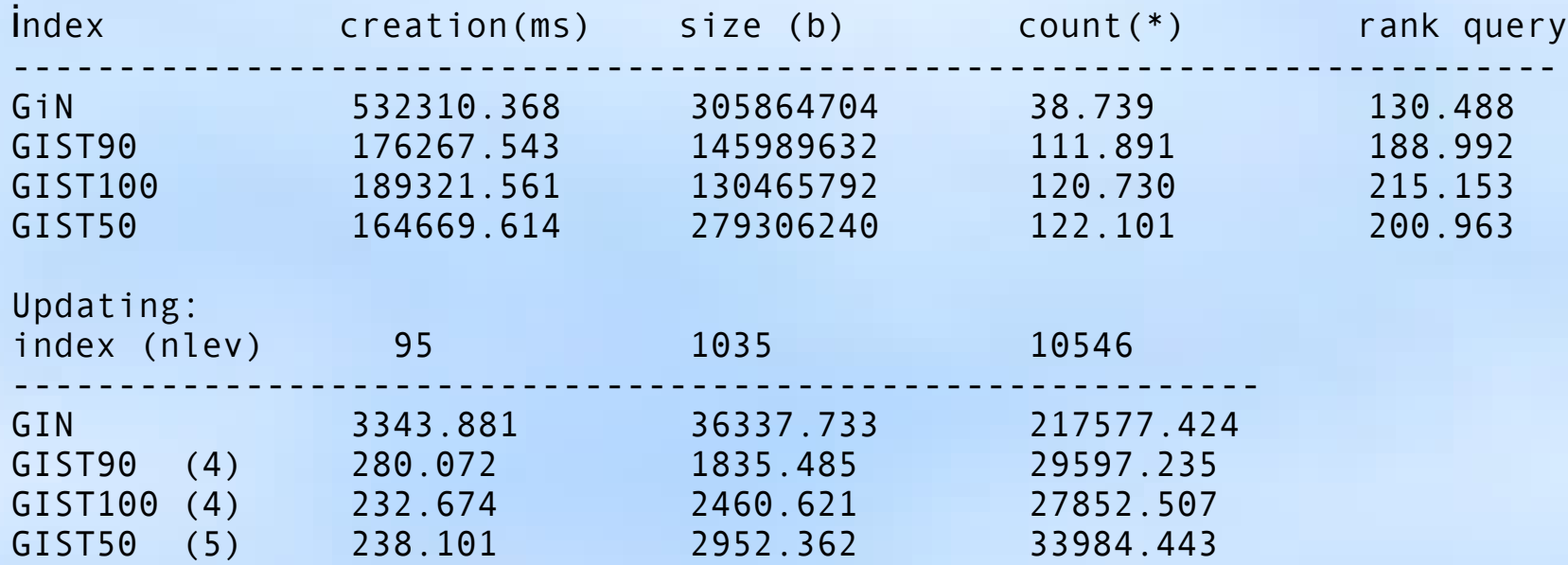

#### **Conclusions:**

creation time - GiN takes 3x time to build than GiST size of index - GiN is 2-3 times bigger than GiST search time - GiN is 3 times faster than GiST update time - GiN is about 10 times slower than GiST

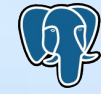

# **FTS new features**

- FTS configuration schema support
- FTS objects may be owned
- FTS operator for textual data types
- Correct dump/restore  $(*)$
- SQL interface to FTS configuration
- psql commands to display FTS objects
- changes of FTS objects are immediate
- ispell supports ispell, myspell, hunspell
- improved ts\_debug
- relative paths for dictionary files (\$PGROOT/share)

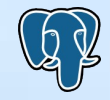

# **SQL Commands**

**CREATE FULLTEXT CONFIGURATION** -- create full-text configuration **DROP FULLTEXT CONFIGURATION** -- remove a full-text configuration **ALTER FULLTEXT CONFIGURATION** -- change a full-text configuration **CREATE FULLTEXT DICTIONARY** -- create a dictionary for full-text search **DROP FULLTEXT DICTIONARY** -- remove a full-text dictionary **ALTER FULLTEXT DICTIONARY** -- change a full-text dictionary **CREATE FULLTEXT MAPPING** -- binds tokens and dictionaries **ALTER FULLTEXT MAPPING** -- change token binding with FTS dictionaries **DROP FULLTEXT MAPPING** -- remove mapping **CREATE FULLTEXT PARSER** -- create a parser for full-text search **DROP FULLTEXT PARSER** -- remove a full-text parser **ALTER FULLTEXT PARSER** -- change a full-text parser **ALTER FULLTEXT ... OWNER** -- change the owner of a full-text object **COMMENT ON FULLTEXT** -- define or change the comment of a full-text object

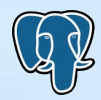

# **FTS configuration**

 $=$ # \dF

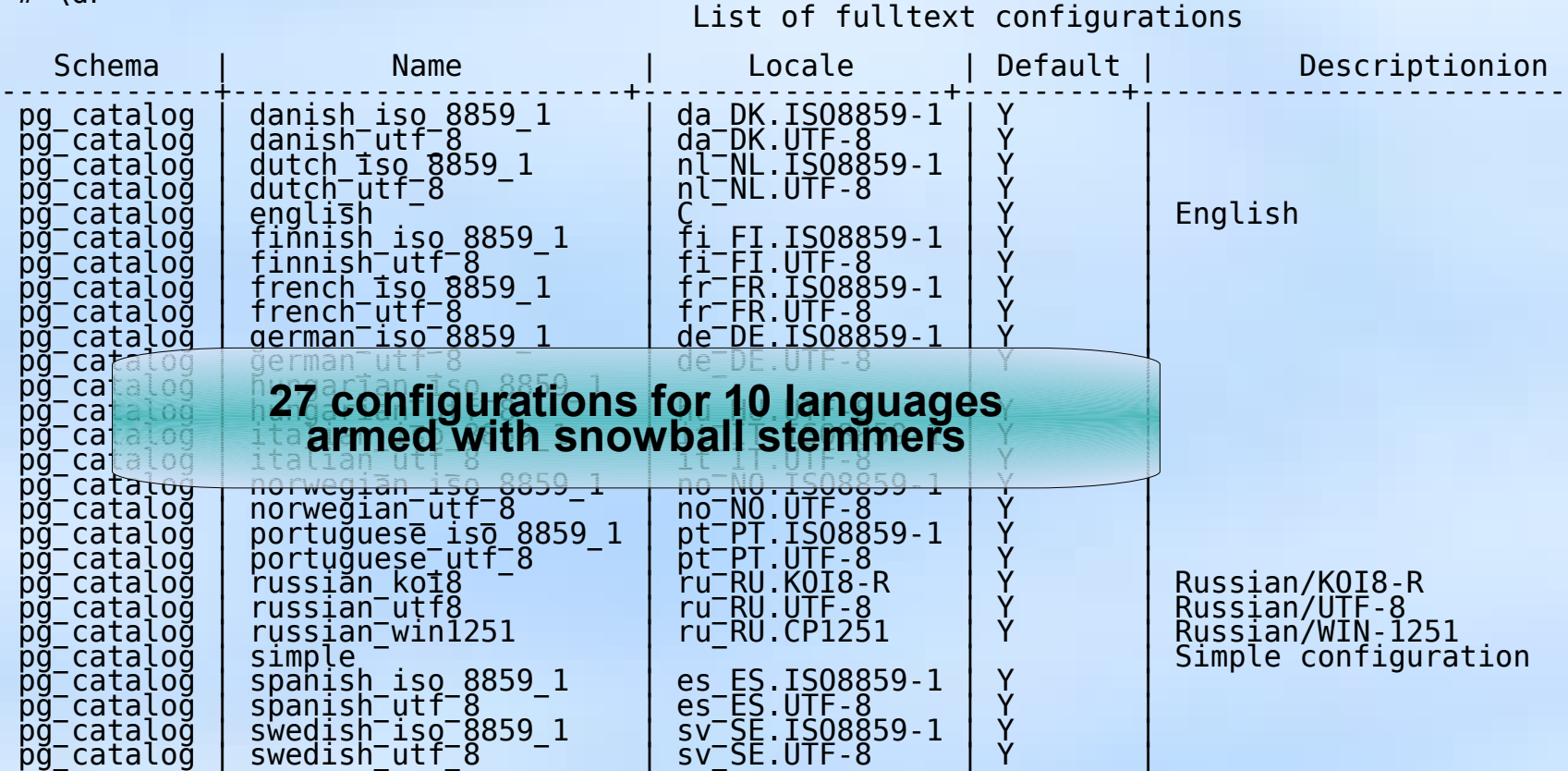

(27 rows)

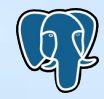

# **FTS configuration**

- **Many FTS configurations, but only one default in schema**
- **Servers locale** defines default FTS configuration
	- show lc\_ctype;
	- show lc\_collate;
- GUC variable **tsearch\_conf\_name** contains name of active FTS configuration;
	- define in postgresql.conf
	- set **tsearch\_conf\_name**=simple;
	- alter user httpd set **tsearch\_conf\_name=simple;**
- **search path** defines an order of schema to search FTS configuration
	- **pg\_catalog implicitly placed first in search\_path**

pg\_catalog,"\$user",public

– **set search\_path=public,pg\_catalog;**

• Use schema.qualified name of FTS configuration if unsure

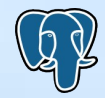

# **SQL Commands: FTS configuration**

SQL: CREATE FULLTEXT CONFIGURATION cfgname PARSER prsname [ LOCALE localename] [AS DEFAULT];

CREATE FULLTEXT CONFIGURATION cfgname [{ PARSER prsname | LOCALE localename } [ ...]] LIKE template\_cfg [WITH MAP] [AS DEFAULT];

### FUNCTIONAL:

SELECT fts\_cfg\_create( cfgname name, template\_cfg name ,prsname name, localename text, with\_map bool, default bool);

### **OLD**:

INSERT INTO pg ts cfg VALUES(cfgname,prsname,localename);

INSERT INTO pg\_ts\_cfgmap SELECT cfgname, tok\_alias, dict\_name FROM pg\_ts\_cfgmap WHERE ts\_name=template\_cfg;

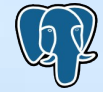

**SQL Commands: FTS dictionary** CREATE FULLTEXT DICTIONARY dictname LEXIZE lexize function [INIT init\_function ] [OPTION opt\_text ] ; CREATE FULLTEXT DICTIONARY dictname  $\left\{\right.$  INIT init function | LEXIZE lexize\_function | OPTION opt\_text } [ ... ]] LIKE template\_dictname;

=# CREATE FULLTEXT DICTIONARY public.my\_simple OPTION 'english.stop' LIKE pg\_catalog.simple;

PGCon 2007, Ottawa, May 2007  $(A, A)$  Full-Text Search in PostgreSQL

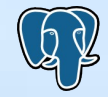

# **SQL Commands: FTS mapping**

CREATE FULLTEXT MAPPING ON cfgname FOR tokentypename[, ...] WITH dictname1[, ...];

=# CREATE FULLTEXT MAPPING ON testcfg FOR lword,lhword,lpart\_hword WITH simple,en\_stem;  $=\# \left\{ \mathrm{d}F + \mathrm{testcfg} \right\}$ Configuration 'testcfg' Parser name: 'default' Locale: 'testlocale' Token | Dictionaries -------------+--------------- lhword | simple,en\_stem lpart\_hword | simple,en\_stem lword | simple,en\_stem

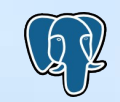

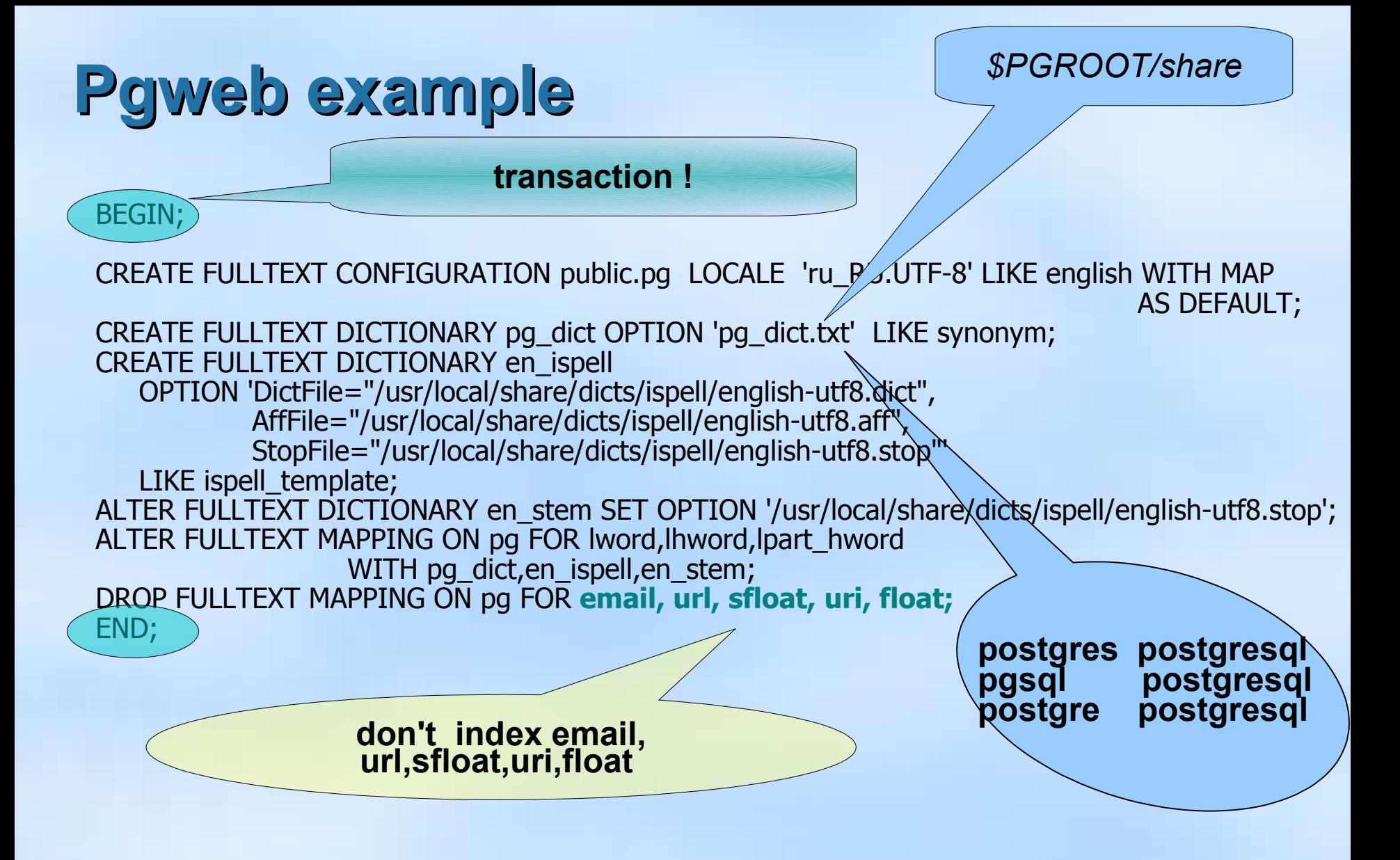

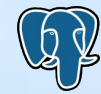

# **Simple FTS**

# • FTS operator supports text data types

- easy FTS without ranking
- use other ordering

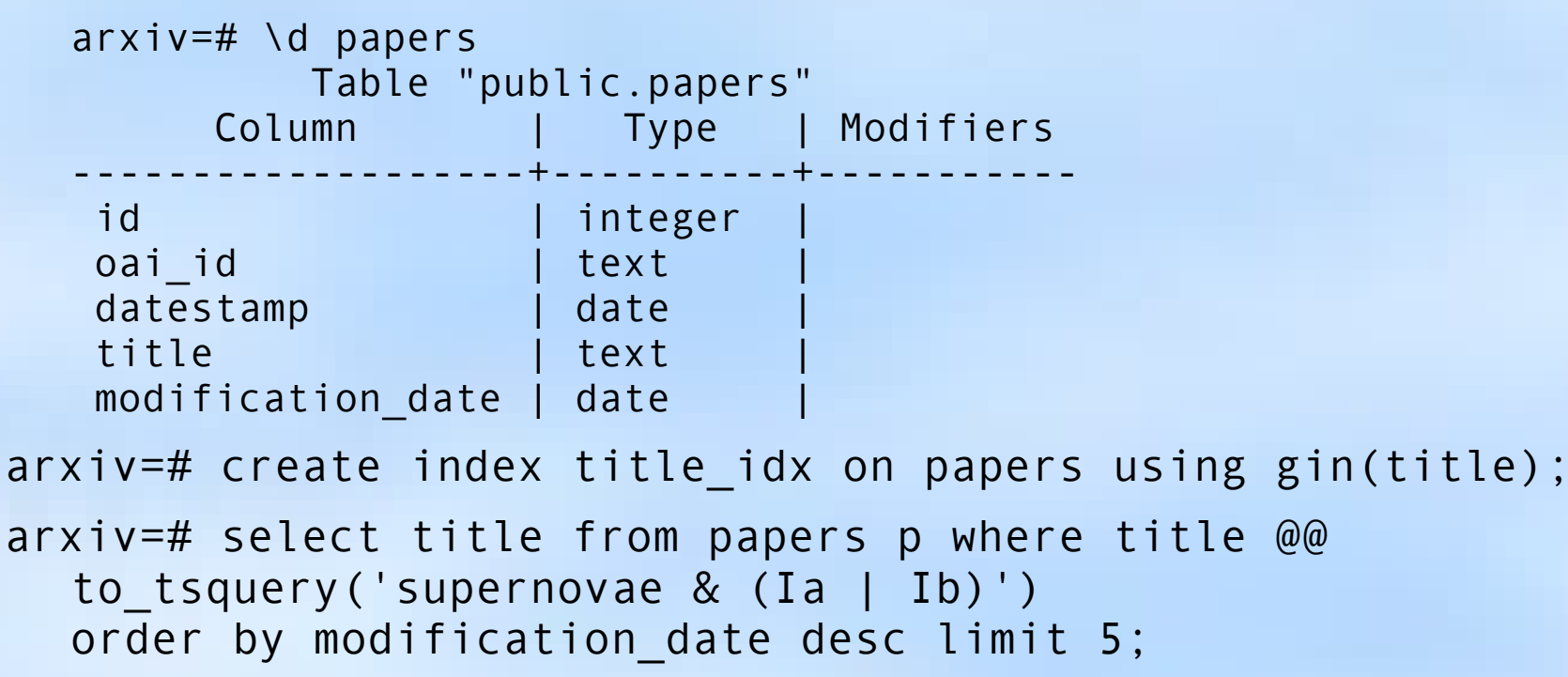

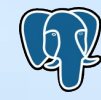

# **FTS without tsvector column**

• Use functional index (GiST or GiN) – no ranking, use other ordering

```
create index gin_text_idx on test using gin (
 coalesce(to tsvector(title),'') || coalesce(to tsvector(body),'') )
);
```

```
apod=# select title from test where 
(coalesce(to_tsvector(title),'') || coalesce(to_tsvector(body),'') ) @@ 
to tsquery('supernovae') order by sdate desc limit 10;
```
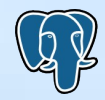

# **APOD example**

- curl -O http://www.sai.msu.su/~megera/postgres/fts/apod.dump.gz
- zcat apod.dump.gz | psql postgres
- psql postgres

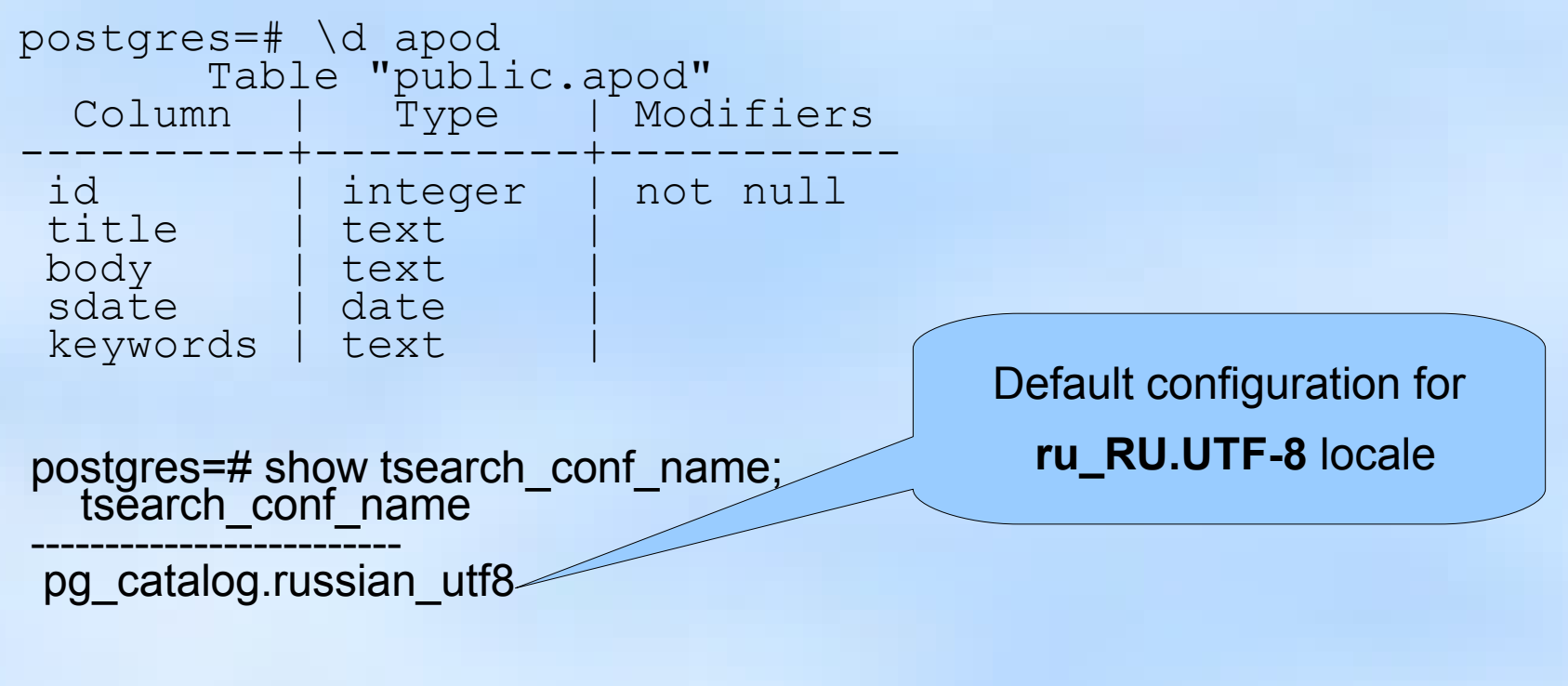

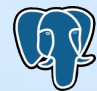

# **APOD example: FTS configuration**

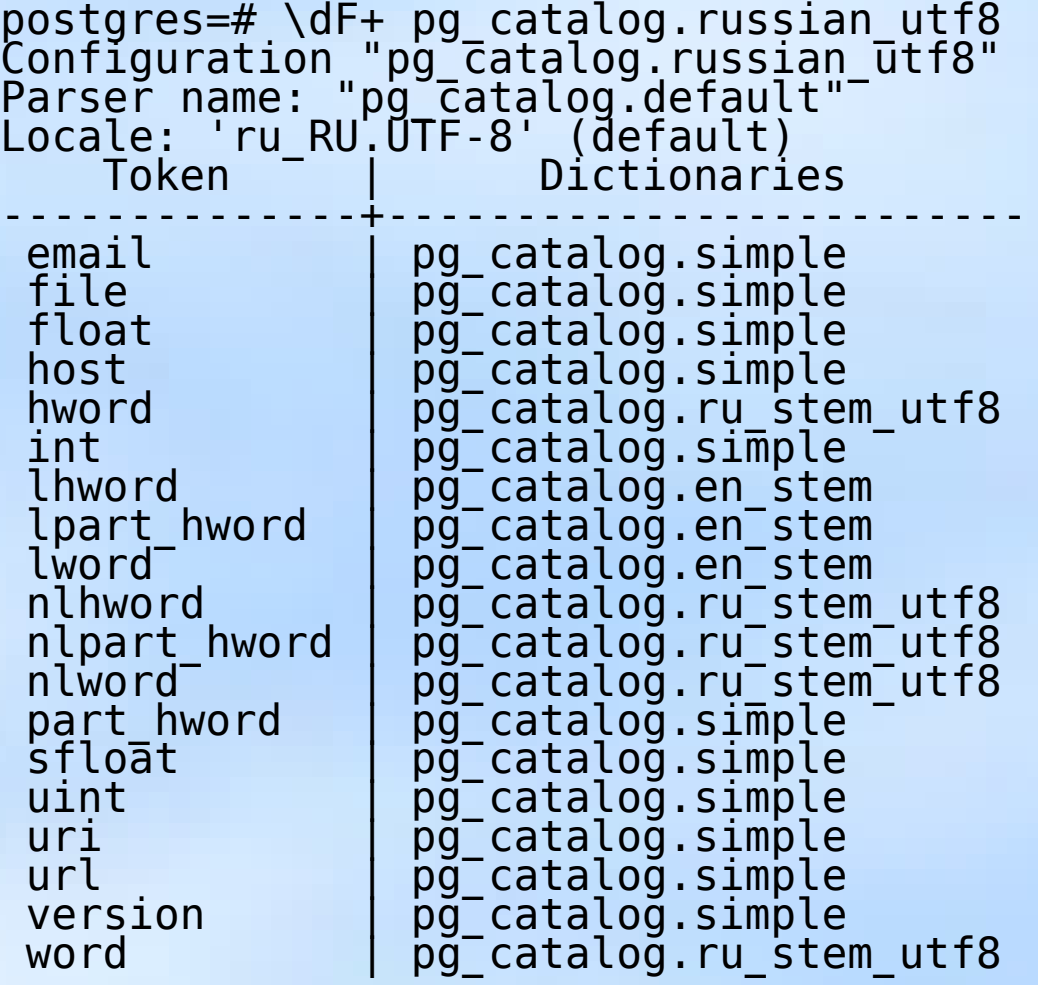

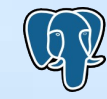

# **APOD example: obtaining FTS index**

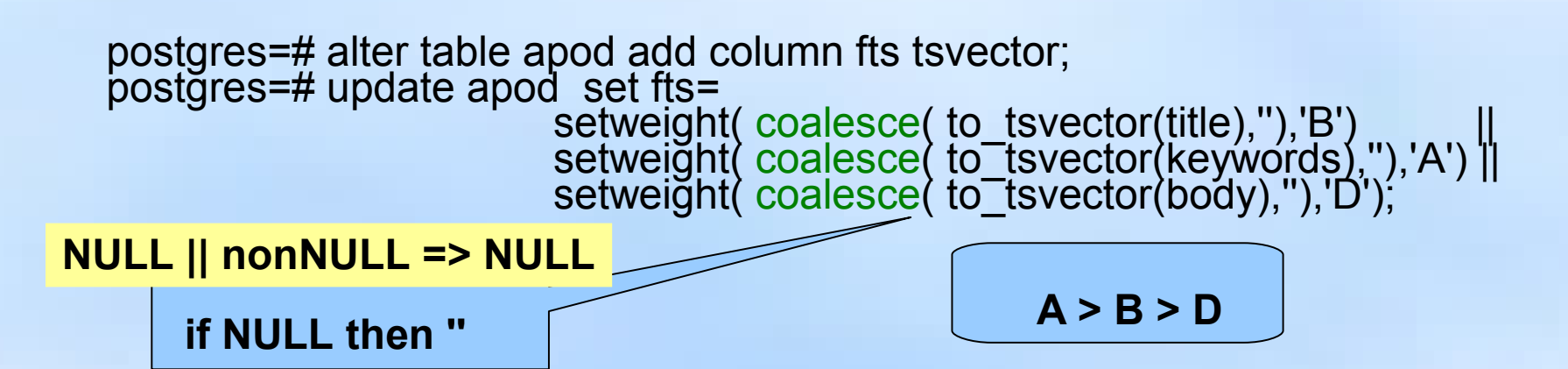

postgres=# create index apod\_fts\_idx on apod using gin(fts); postgres=# vacuum analyze apod;

postgres=# select title from apod where fts @@ plainto\_tsquery('supernovae stars') limit 5; title

------------------------------------------- **Runaway Star** Exploring The Universe With IUE 1978-1996 Tycho Brahe Measures the Sky Unusual Spiral Galaxy M66 COMPTEL Explores The Radioactive Sky

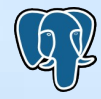

# **APOD example: Search**

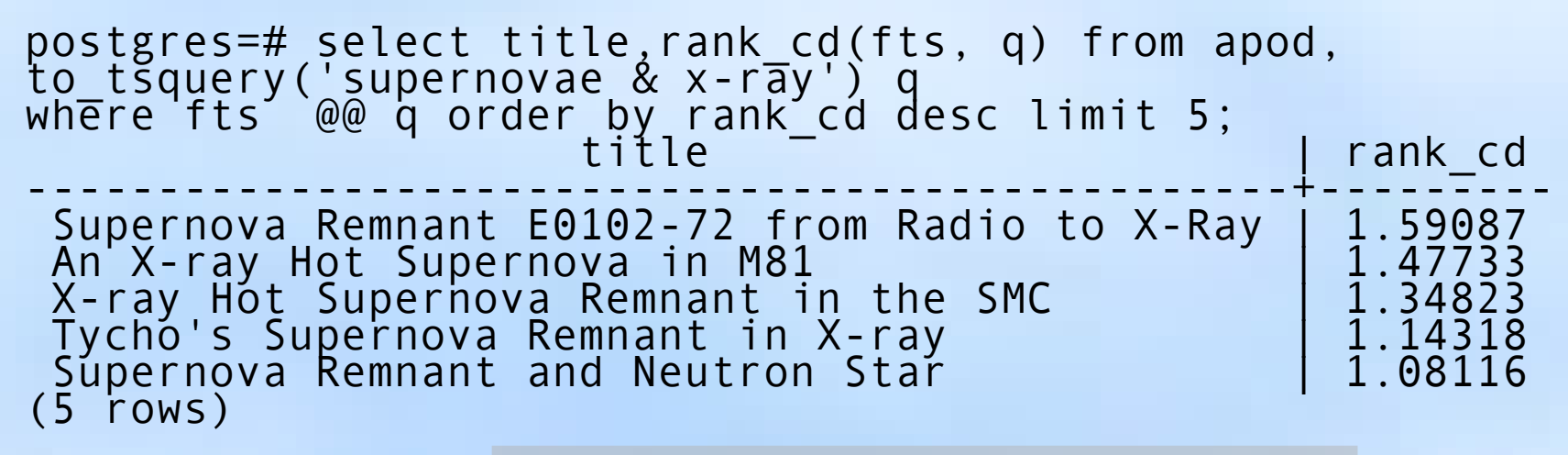

Time: 1.965 ms **rank\_cd uses only local information !**

 **0 < rank/(rank+1) < 1**

#### **rank\_cd('{0.1, 0.2, 0.4, 1.0 }',fts, q) D** C B A

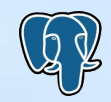

# **APOD example: headline**

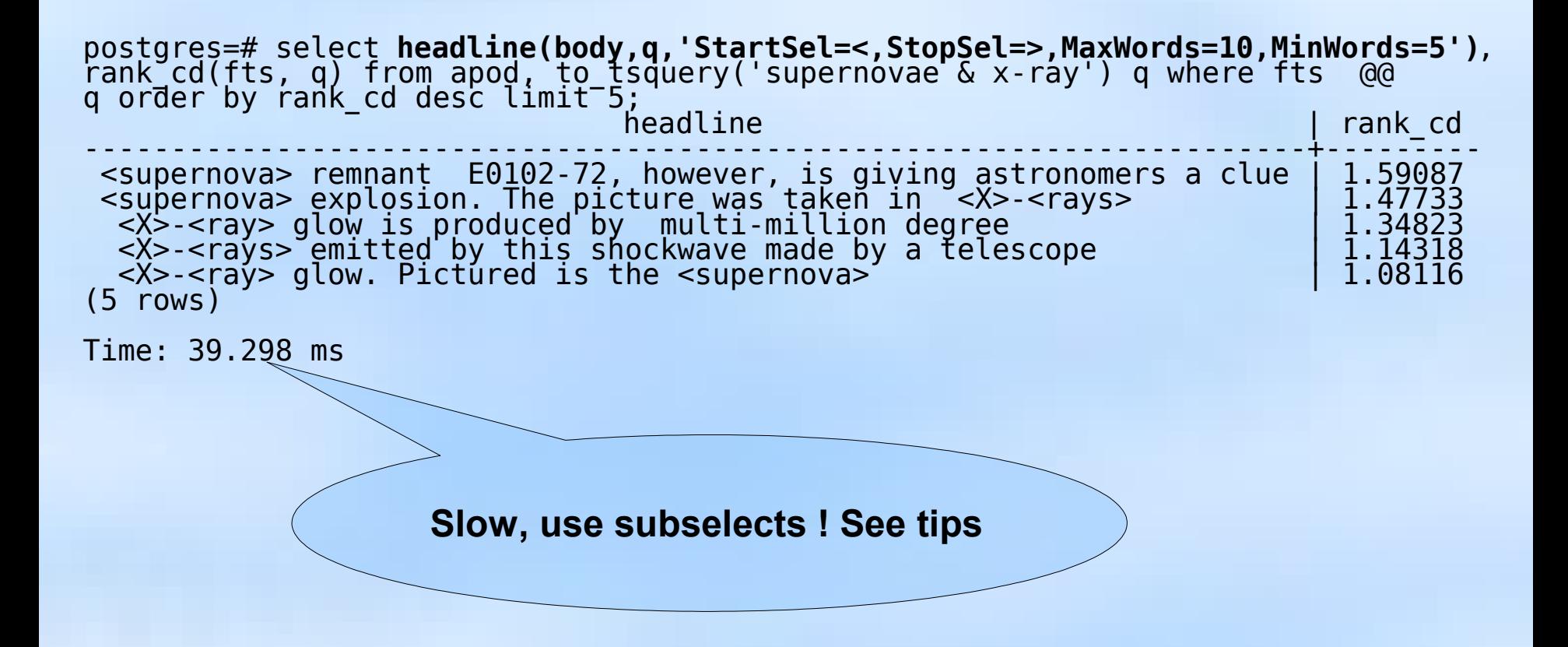

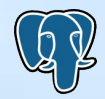

# **APOD example**

- Different searches with one full-text index
	- title search

```
=# select title,rank_cd(fts, q) from apod, 
to_tsquery('supernovae:b & x-ray') q 
where fts @@@ q order by rank_cd desc limit 5;
\begin{array}{ccc} \texttt{title} & - \end{array} | rank_cd
------------------------------------------------+---------
Supernova Remnant E0102-72 from Radio to X-Ray | 1.59087
An X-ray Hot Supernova in M81 | 2006 | 1.47733
X-ray Hot Supernova Remnant in the SMC | 1.34823
Tycho's Supernova Remnant in X-ray | 1.14318
Supernova Remnant and Neutron Star | 1.08116
(5 rows)
```
**to\_tsquery('supernovae:ab') -** title and keywords search

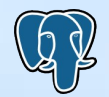

# **FTS tips**

• headline() function is slow – use **subselect**

select id,headline(body,q)<del>,rank</del>(fts,q) as rank from apod, to tsquery('stars') q where fts @@ q order by rank desc limit 10;

**790 times** 

**10 times !**

### Time: 723.634 ms

select id,headline(body,q),rank from ( select id,body,q, rank(fts,q) as rank from apod, to tsquerý('stárs') q where fts @@ q order by rank desc limit 10 ) as foo;

Time: 21.846 ms

=#select count(\*)from apod where fts @@ to\_tsquery('stars'); count

------- 790

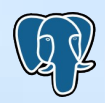

# **FTS tips**

• Fuzzy search with contrib/pg\_trgm - trigram statistics

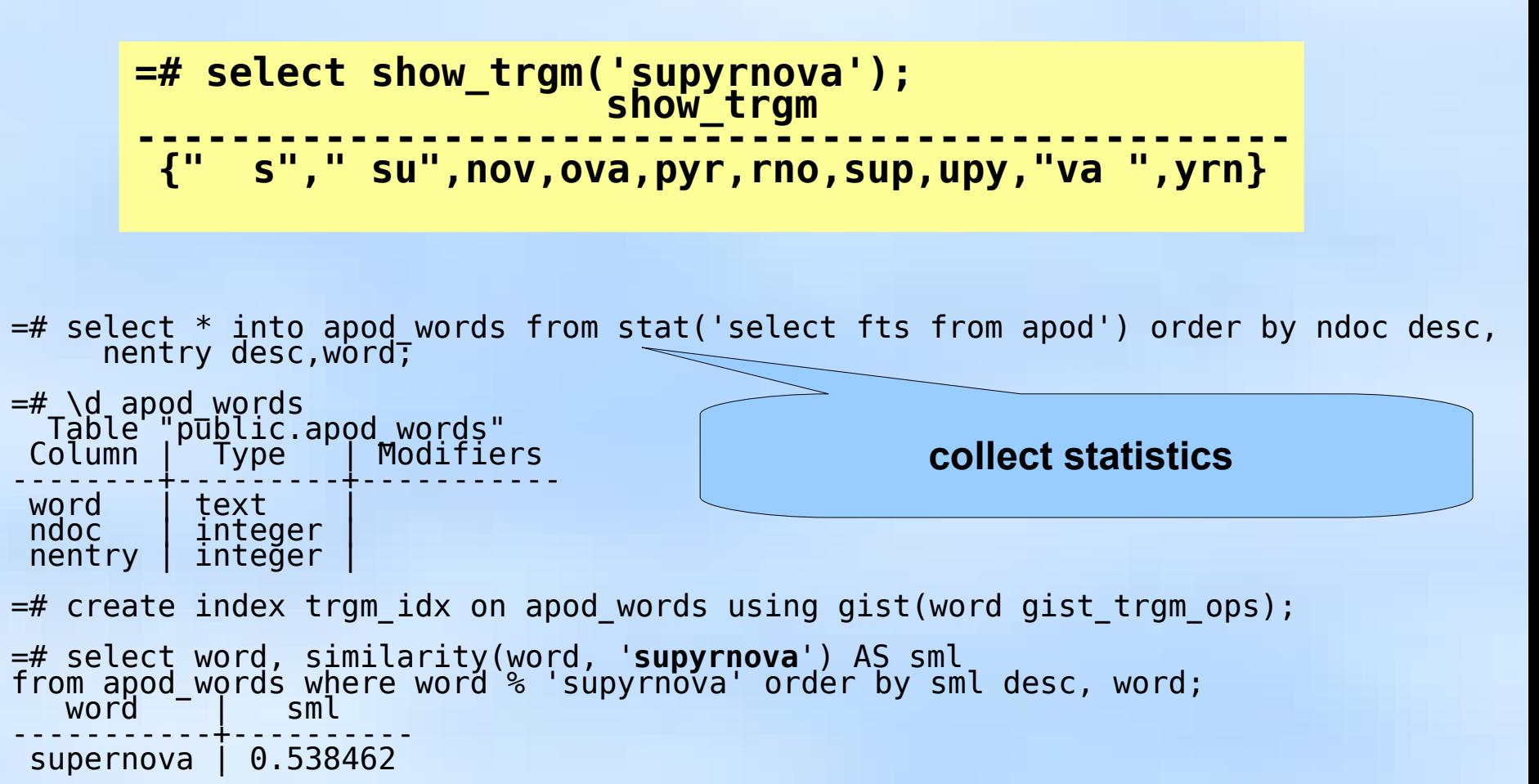

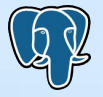

# **To be or not to be ...**

### **Two FTS configurations: with and without stop-words**

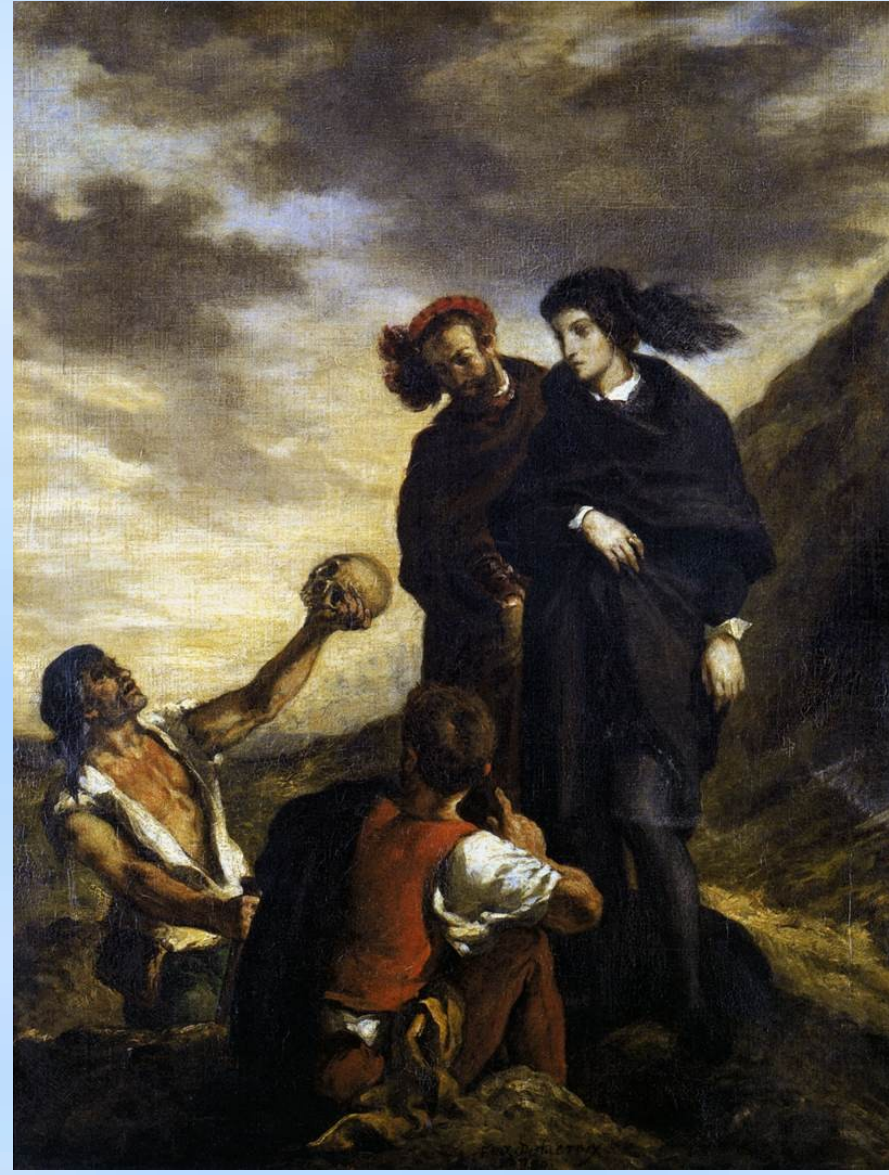

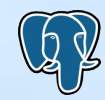

Oleg Bartunov

# **To be or not to be ...**

hamlet=# \dFd+ en stem

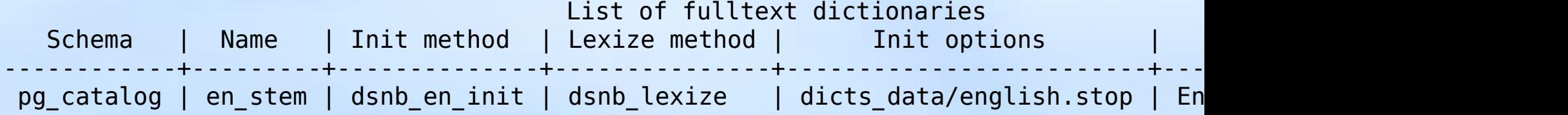

create fulltext dictionary **en\_stem\_nostop** OPTION NULL like **en\_stem**; create fulltext configuration **hamlet** LIKE english WITH MAP; alter fulltext mapping on hamlet for lhword,lpart\_hword,lword with **en\_stem\_nostop**; update text set fts=coalesce(to\_tsvector('**hamlet**',txt),'');

hamlet=# select headline('**hamlet**',txt,q,'StartSel=<,StopSel=>') from text, plainto\_tsquery('**hamlet**','to be or not to be') q where fts @@ q;

headline

------------------------------------------------------------- Ham. <To> <br >>be>, <or>><or> <to>><br ><br >>be>, that is the Question:  $(1$  row)

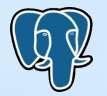

- Online rewriting of query
	- Query expansion
		- synonyms (new york => Gottham, Big Apple, NYC ...)
	- Query narrowing (submarine Kursk went down)
		- Kursk => submarine Kursk
- Similar to synonym (thesaurus) dictionary, but doesn't require reindexing

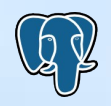

```
rewrite (tsquery, tsquery, tsquery)
```

```
rewrite (ARRAY[tsquery,tsquery,tsquery]) from aliases
```
**rewrite (tsquery,'select tsquery,tsquery from aliases')**

```
create table aliases( t tsquery primary key, s tsquery);
insert into aliases values(to_tsquery('supernovae'),
to_tsquery('supernovae|sn'));
apod=# select rewrite(to_tsquery('supernovae'),
'select * from aliases');
      rewrite
--------------------
 'supernova' | 'sn'
```
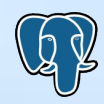

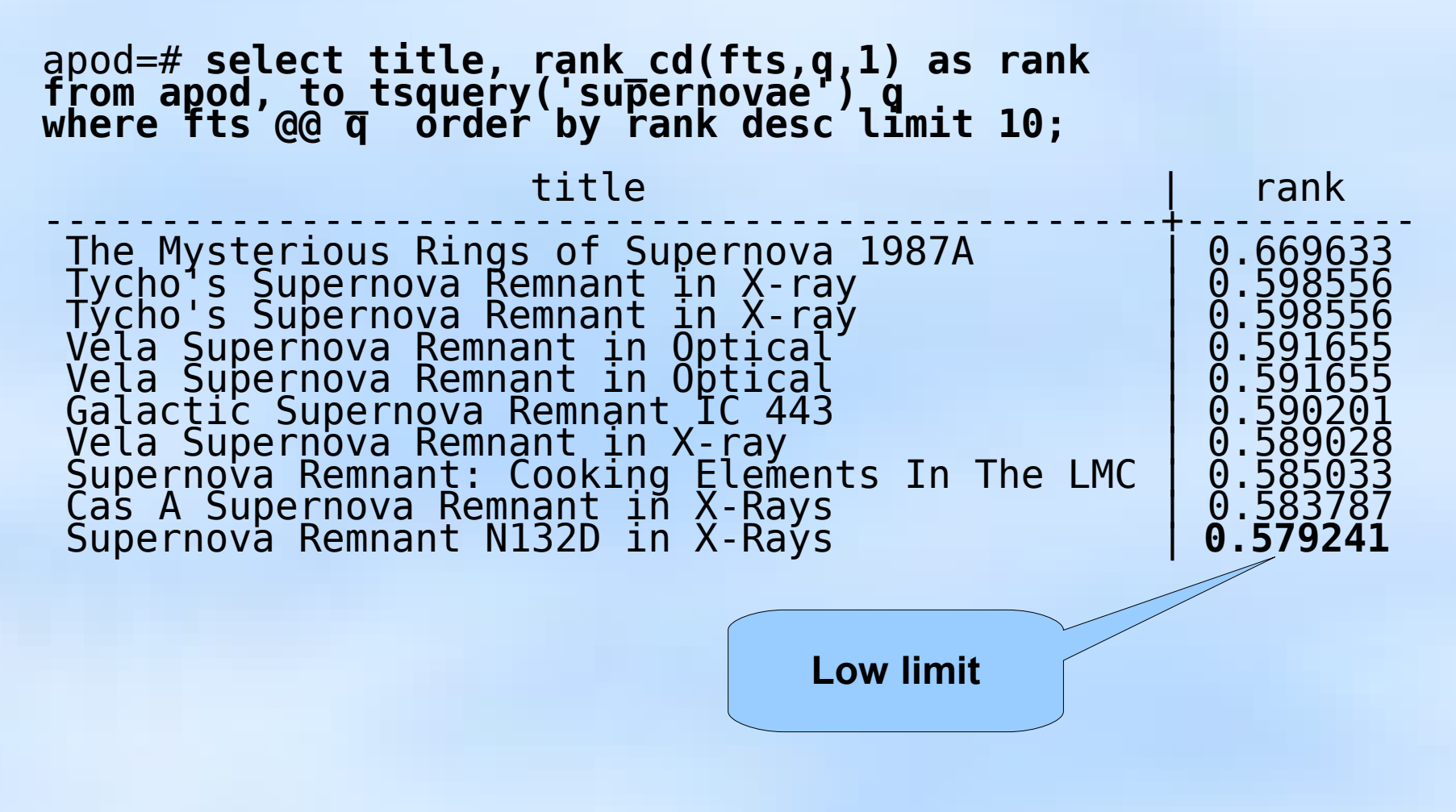

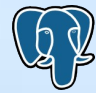

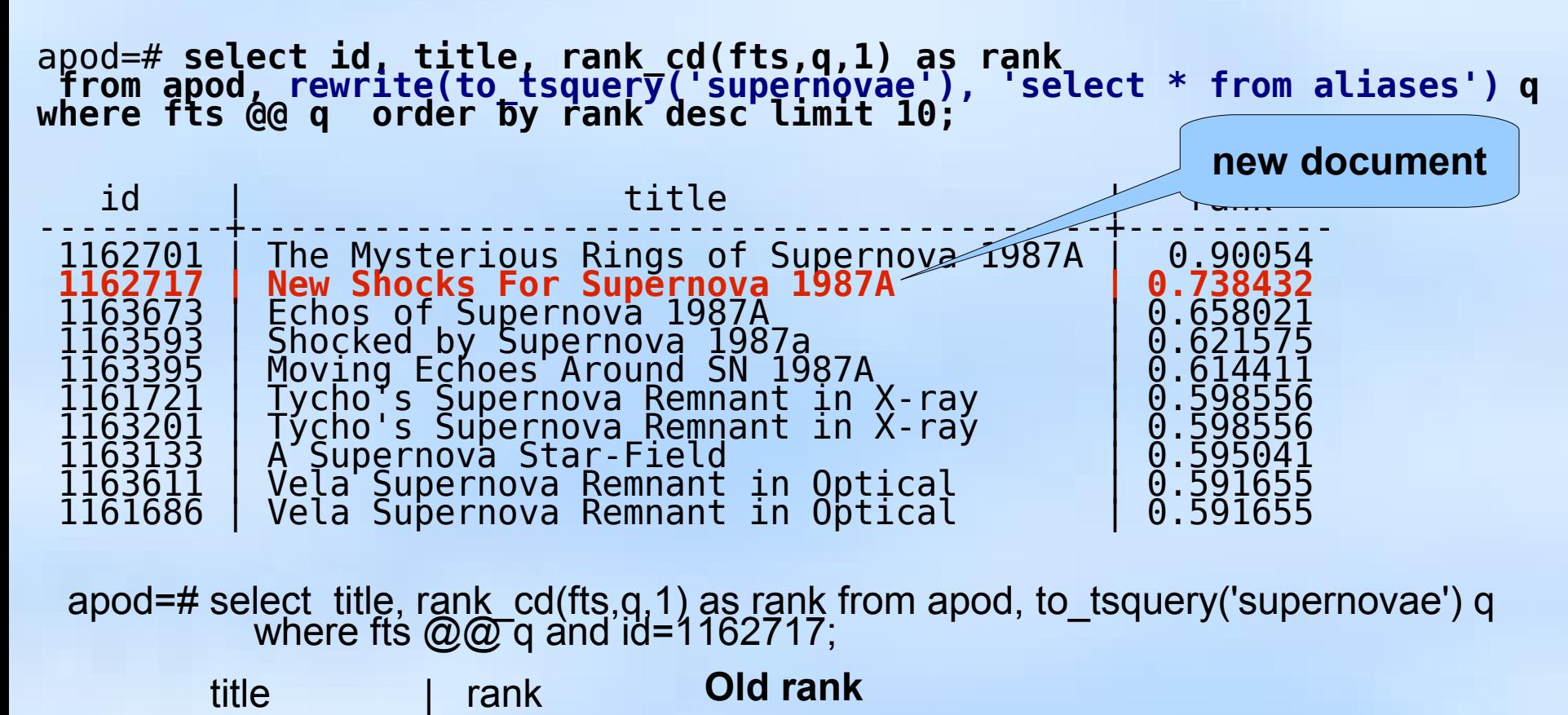

--------------------------------+---------- New Shocks For Supernova 1987A | **0.533312**

PGCon 2007, Ottawa, May 2007 (A) Full-Text Search in PostgreSQL

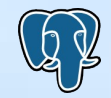

# **FTS tips – Partition your data**

- Problem:
	- FTS on very big collection of documents
- Solution:
	- Partition data
		- Table inheritance + Constraint Exclusion current and one or more archive tables
		- GiST index for current table
		- GiN index for archive table(s)

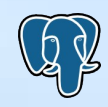

# **FTS tips - Distr - Distribute your data**

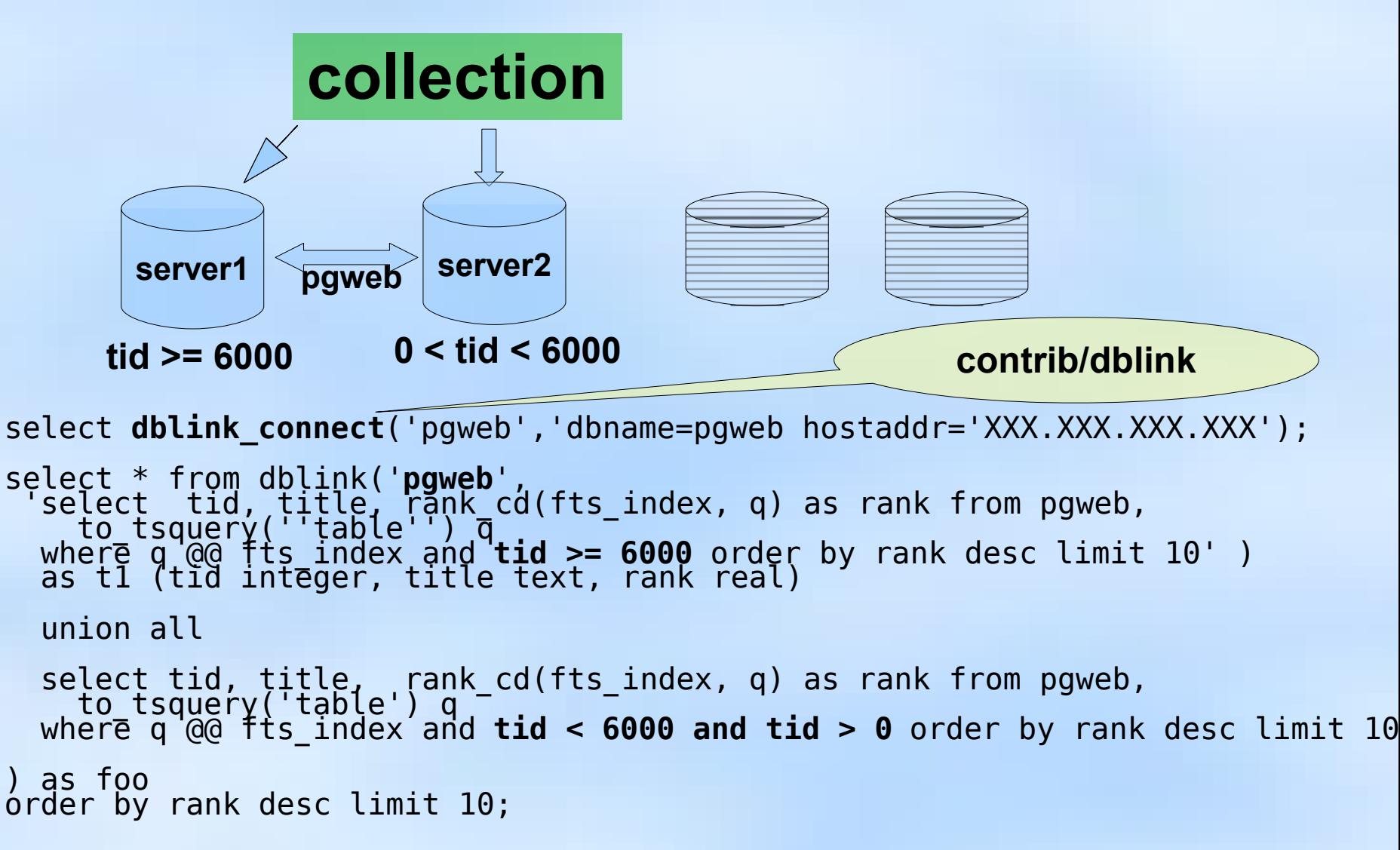

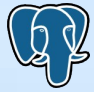

# **References**

### • **Documentation**

- <http://www.sai.msu.su/~megera/postgres/fts/doc> FTSBOOK
- <http://www.sai.msu.su/~megera/wiki/tsearch2> tsearch2 Wiki
- <http://www.sai.msu.su/~megera/postgres/gist/tsearch/V2> tsearch2 home page
- <http://www.sai.msu.su/~megera/postgres/talks/> presentations about PostgreSQL
- **Data**
	- <http://www.sai.msu.su/~megera/postgres/fts/apod.dump.gz>

## • **Acknowledgements**

- Russian Foundation for Basic Research
- -hackers, EnterprizeDB PostgreSQL Development Fund, Mannheim University, jfg:networks, Georgia Public Library Service, Rambler Internet Holding

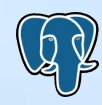

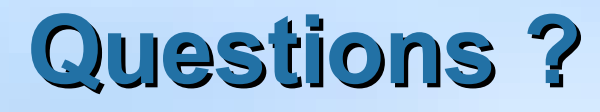

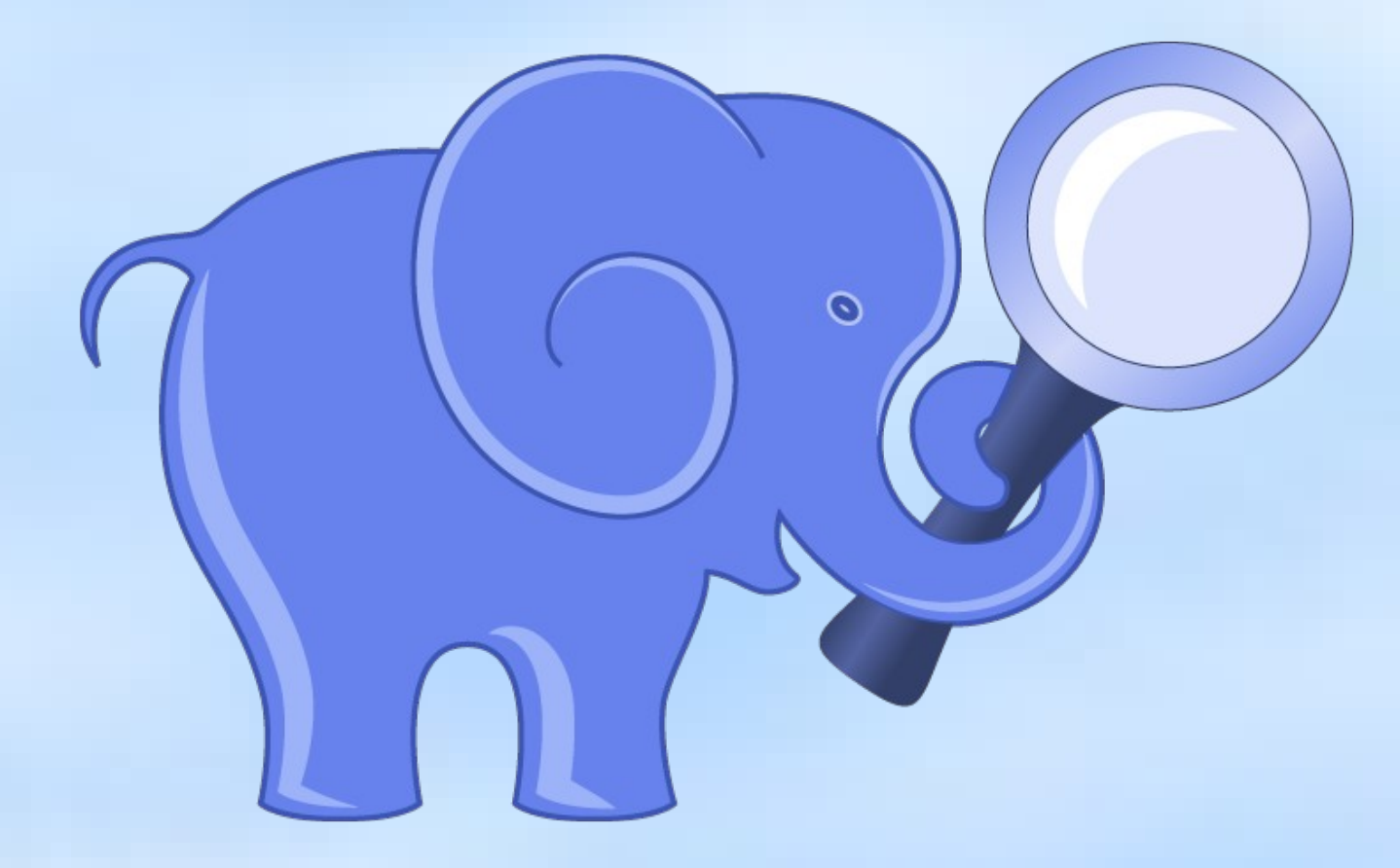

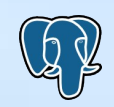

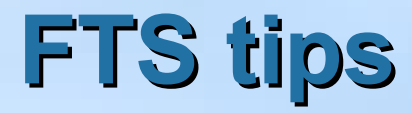

- GIN\_FUZZY\_SEARCH\_LIMIT maximum number of returned rows
	- GIN\_FUZZY\_SEARCH\_LIMIT=0, disabled on default

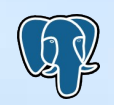

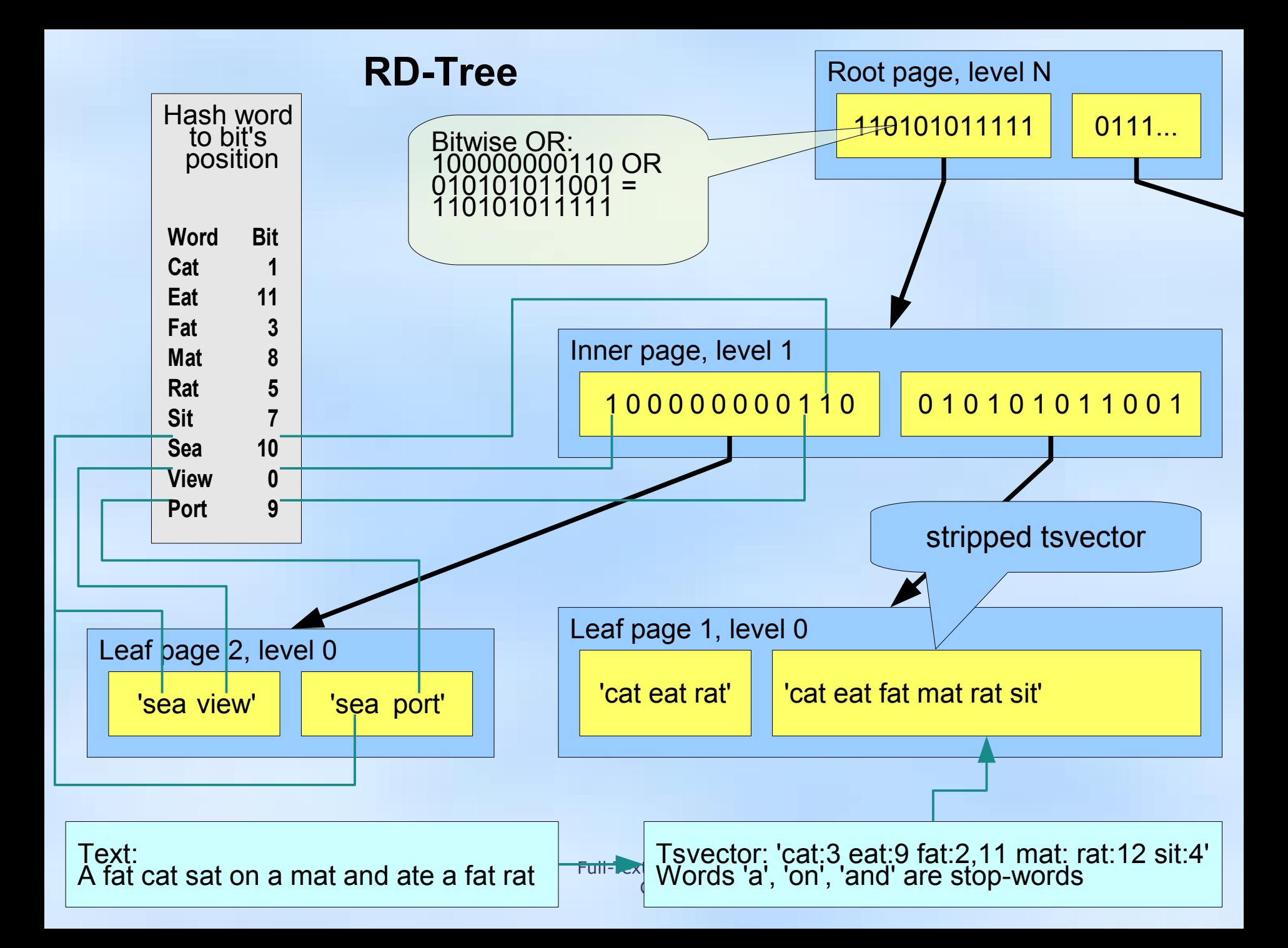

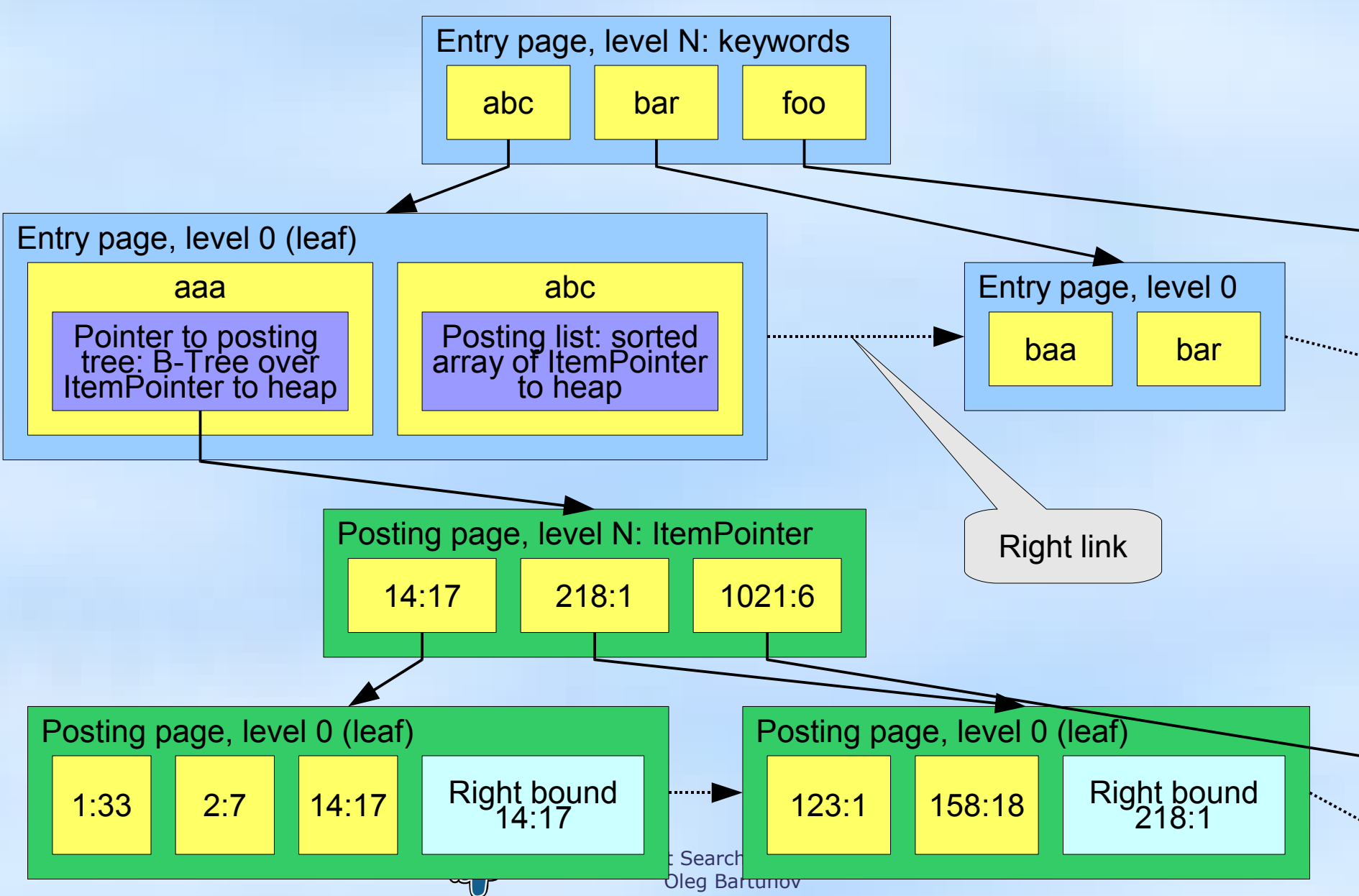